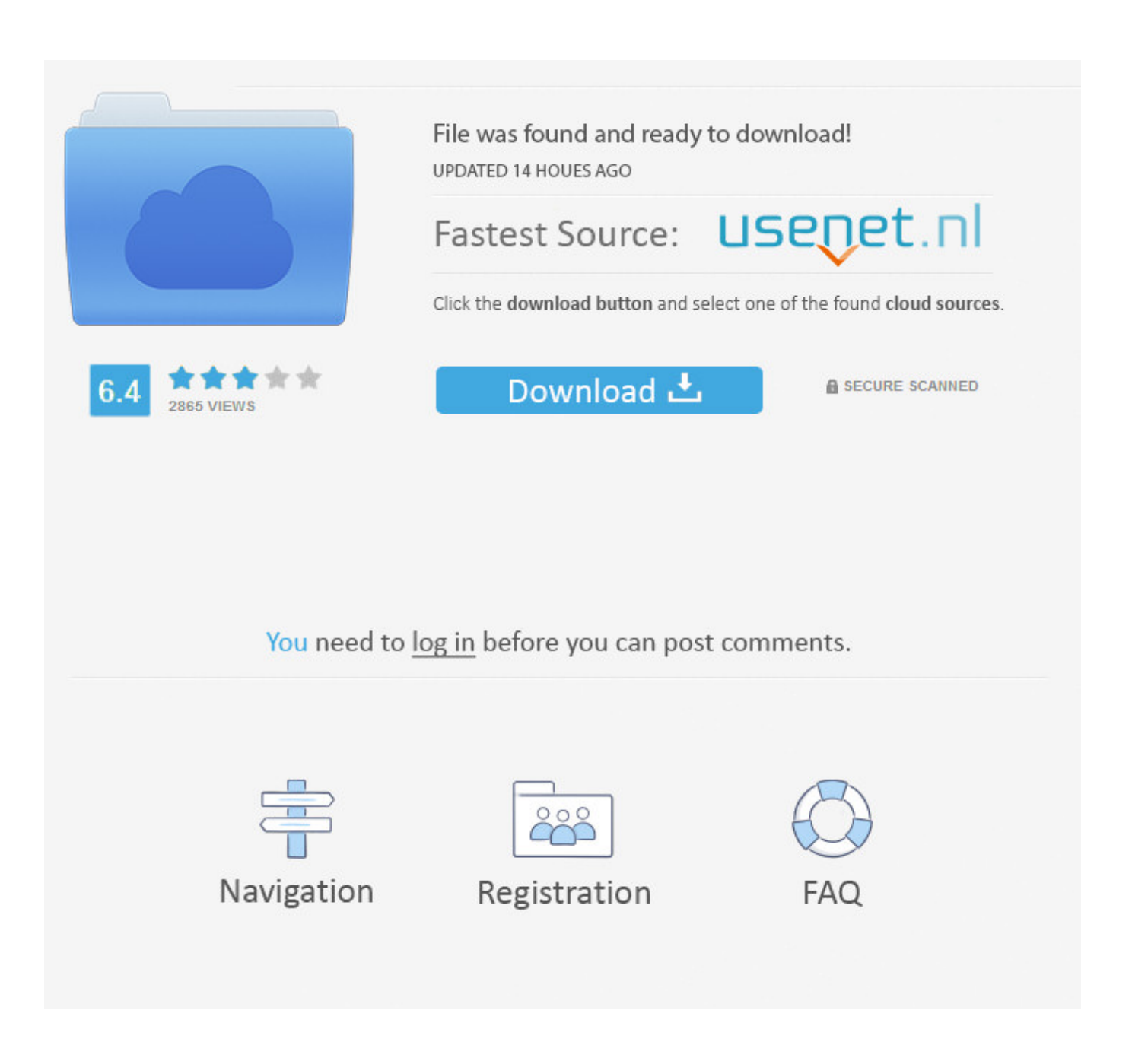

Ezp 2010 Driver Win7 64bit Download

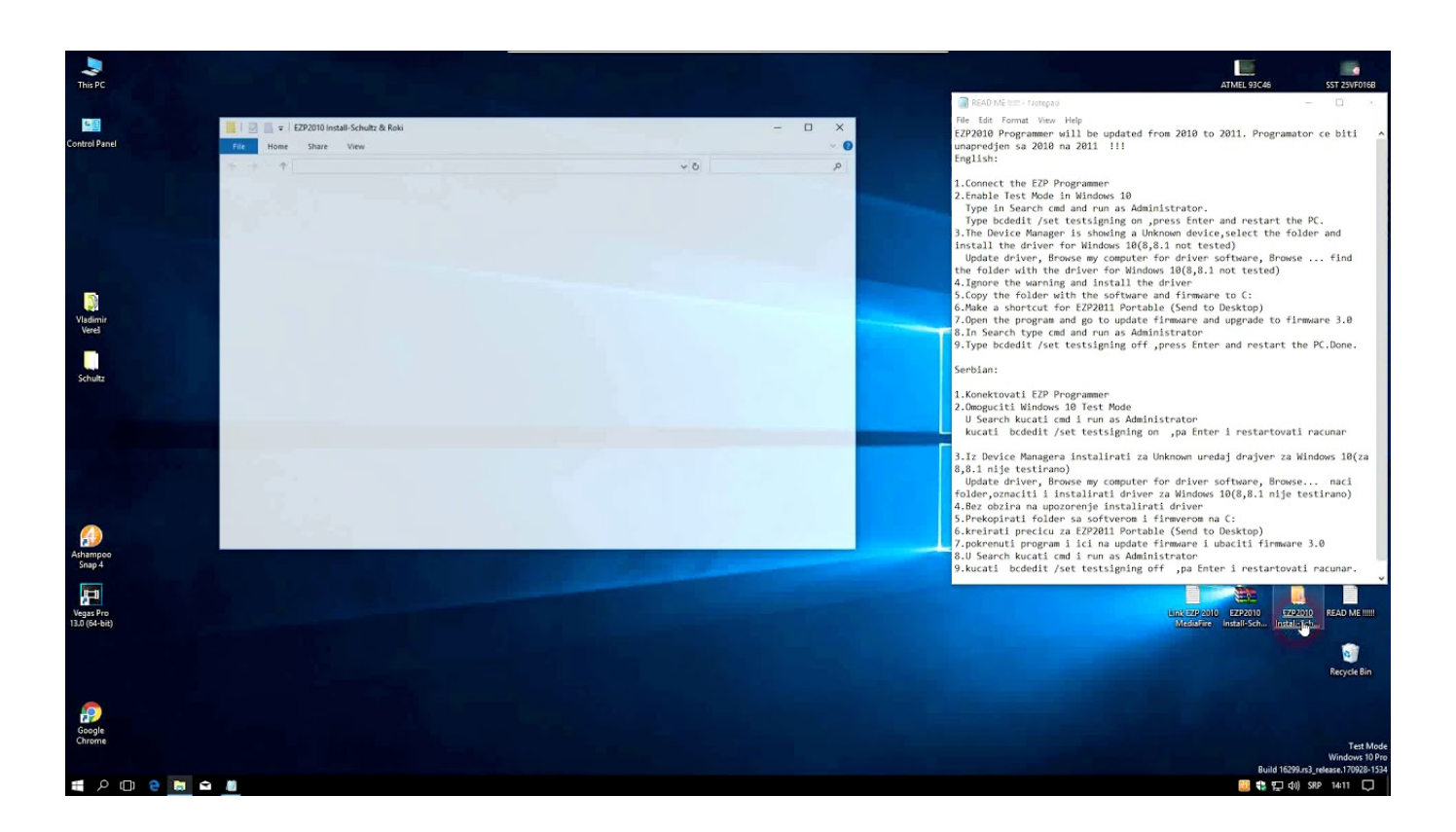

Ezp 2010 Driver Win7 64bit Download

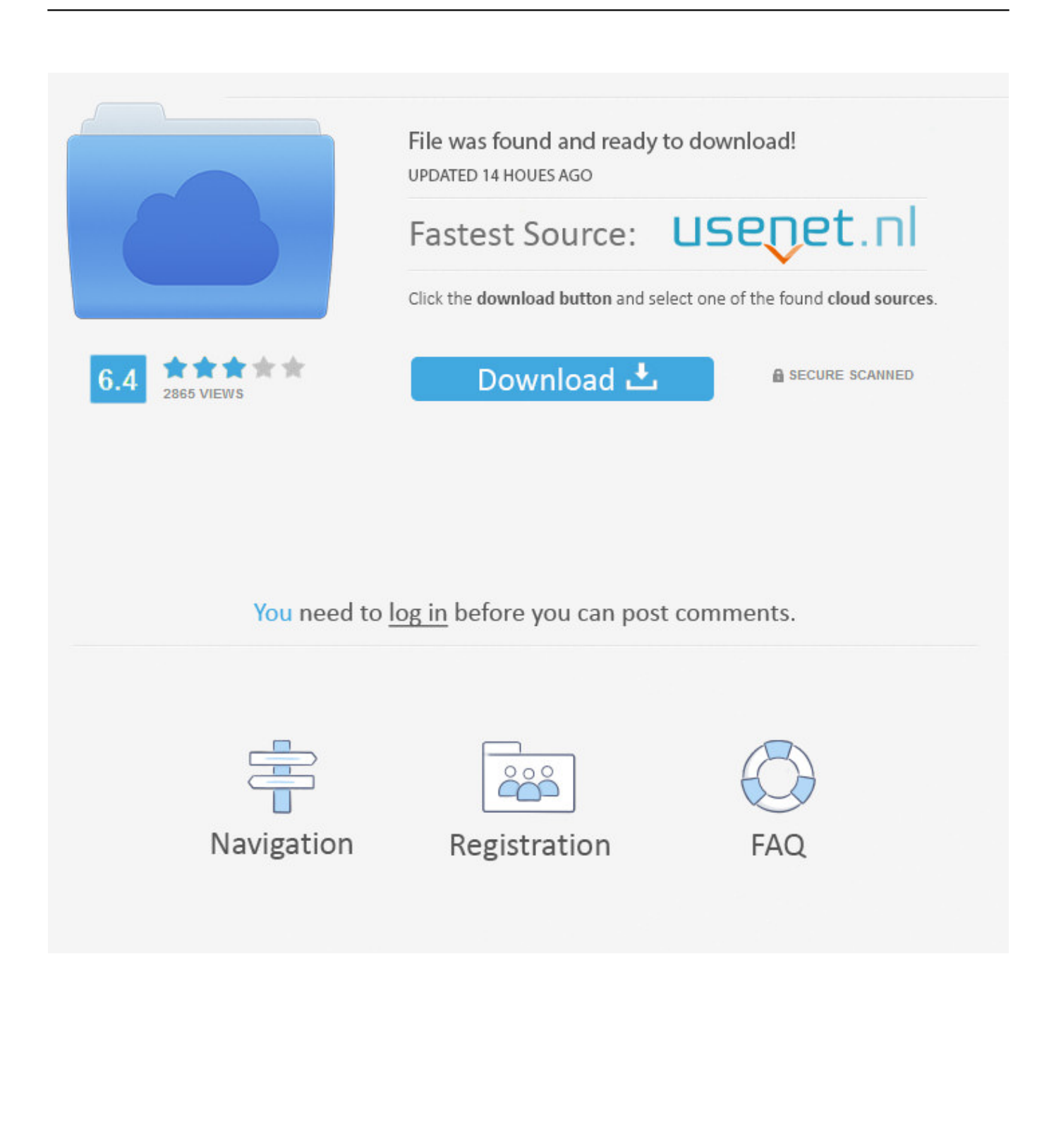

EZP2010 Hi-Speed Programmer Software Free Download. ... The drivers get installed but the software did not recognize the programmer.. DriverHive Database Details for EZP2010 Driver. ... Software, 3.3 (7/14/2010). Download Driver, Windows XP (64 bit), Silicon Labs Software, 3.3 (7/14/2010).. This video shows you how to boot Windows 7 64-bit in Test Mode and you can then install the drivers, run .... Ezp 2010 Driver Win7 64bit Download -- DOWNLOAD. a1e5b628f3 Only US\$14.38, buy best EZP2010 High Speed Programmer Offline .... Ezp2010 driver win7 32bit The step of setup same as other devices xmdude626 6,032 views ... Below you can download ezp2010 win7 64bit driver for Windows.. Download EZP2010 for free. EZP2010 Programmer is an application that allows you to flash your motherboard.. EZP2010 Programmer is an application that allows you to flash your motherboard. ... software download; Ezp2010 usb driver download; Ezp2010 for win 7 64 bit .... Ezp2010 Win7 64bit Driver for Windows 7 32 bit, Windows 7 64 bit, Windows 10, 8, XP. Uploaded on 1/5/2019, downloaded 372 times, receiving a 83/100 rating .... Ezp2010 Driver Win7 64Bit. Info about driver ezp2010 driver win7 64bit. File is 100% safe, uploaded from safe source and passed Norton virus .... Below you can download ezp2010 win7 64bit driver for Windows. File name: ezp2010\_win7\_64bit.exe. Version: 1.0.1. File size: 9.398 MB. EZP2010 High Speed Programmer Offline Programming SPI Bios US\$12.29 ... el EZP2010 EL CD DRIVER ME VINO DAÑADO NESECITO EL SOFTWARE R ... SI ME PUEDEN INDICAR DONDE CONSEGUILO TENGO WINDOWS 7 64 BIT. 0.. Signstek EZP2010 USB High Speed Programmer - Support 24 25 93 EEPROM ... to my request for signed 64 bit drivers and pointed out that the item says 32 bit.. If you are installing the EZP2010 driver from the DVD that comes with the product, mine did not work. Had to download the driver for win7 64 bit .... Ezp2010 driver win7 Click the from button. Below you can download ezp2010 win7 64bit driver for Windows. Info about Ezp2010 Driver.. ezp2010.sys File Download and Fix For Windows OS, dll File and exe file download. ... c:\windows\system32\drivers\ ... If your operating system is 32-bit, you must download 32-bit files, because 64-bit programs are unable to run in the 32-bit .... Small shape. 10.Windows 2000, Windows XP, Windows Vista, Windows 7. .... driver setup. There are tow usb device driver files: EZP2010.inf and EZP2010.sys.. EZP2010. ... Login to Download: \* software Download. Product Description: ... Working with Windows 2000, Windows XP, Windows Vista, Windows 7(32bit).. Driver WIndows 7 - 64 bit » 21.0 KiB ... Firmware EZP2010 VERSI 3.0 ... Programmer USB HIGH SPEED EZP2010 Mendukung OS win7 ,auto install driver.. Software dan driver untuk Dongle EZP2010 IC Programer (XP32/64, WIN7 32/64). ... Ter mimin...cara di win7 64bit gmn instalnya...kook gak jalan ya ... Untuk Win7 64, install secara manual drivernya dari device manager.. EZP2010 EEPROM Programmer Windows 7 64 Bit Driver Install - Latest Videos at Ecroaker.com. 3419e47f14